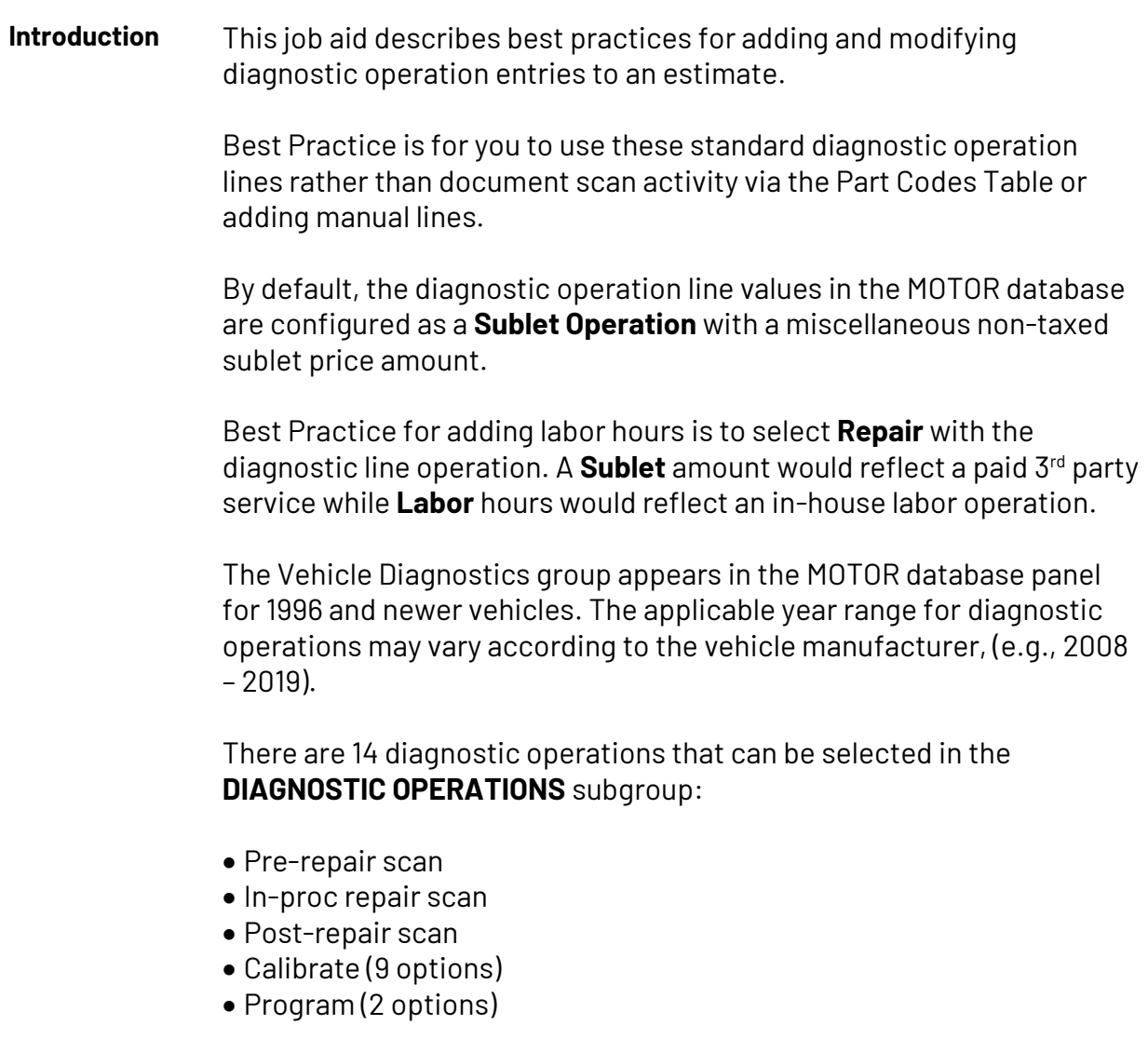

*Continued on next page*

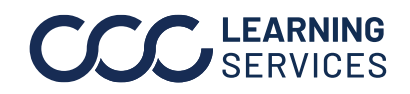

**C2021-2022. CCC Intelligent Solutions Inc. All rights reserved.** CCC® is a trademark of CCC Intelligent Solutions Inc. 1

**Items,** Continued

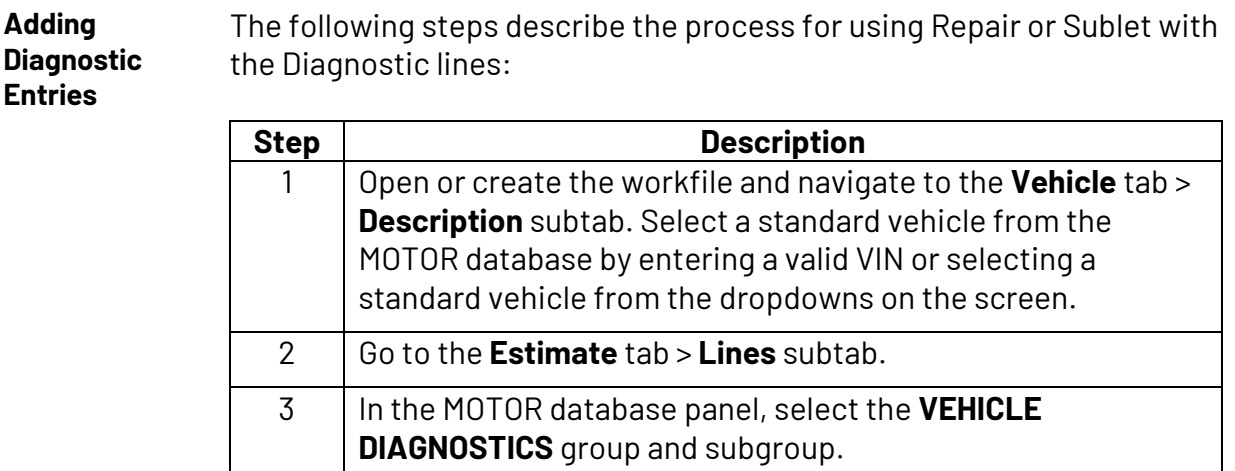

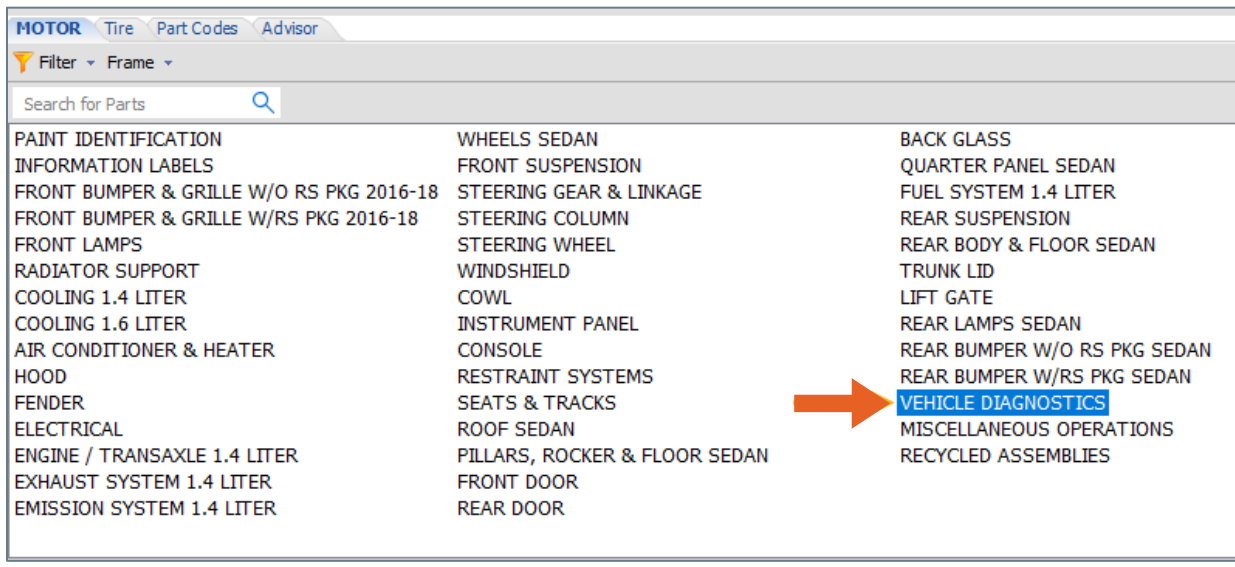

*Continued on next page*

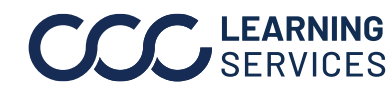

**C2021-2022. CCC Intelligent Solutions Inc. All rights reserved.** CCC® is a trademark of CCC Intelligent Solutions Inc. 2

**Items,** Continued

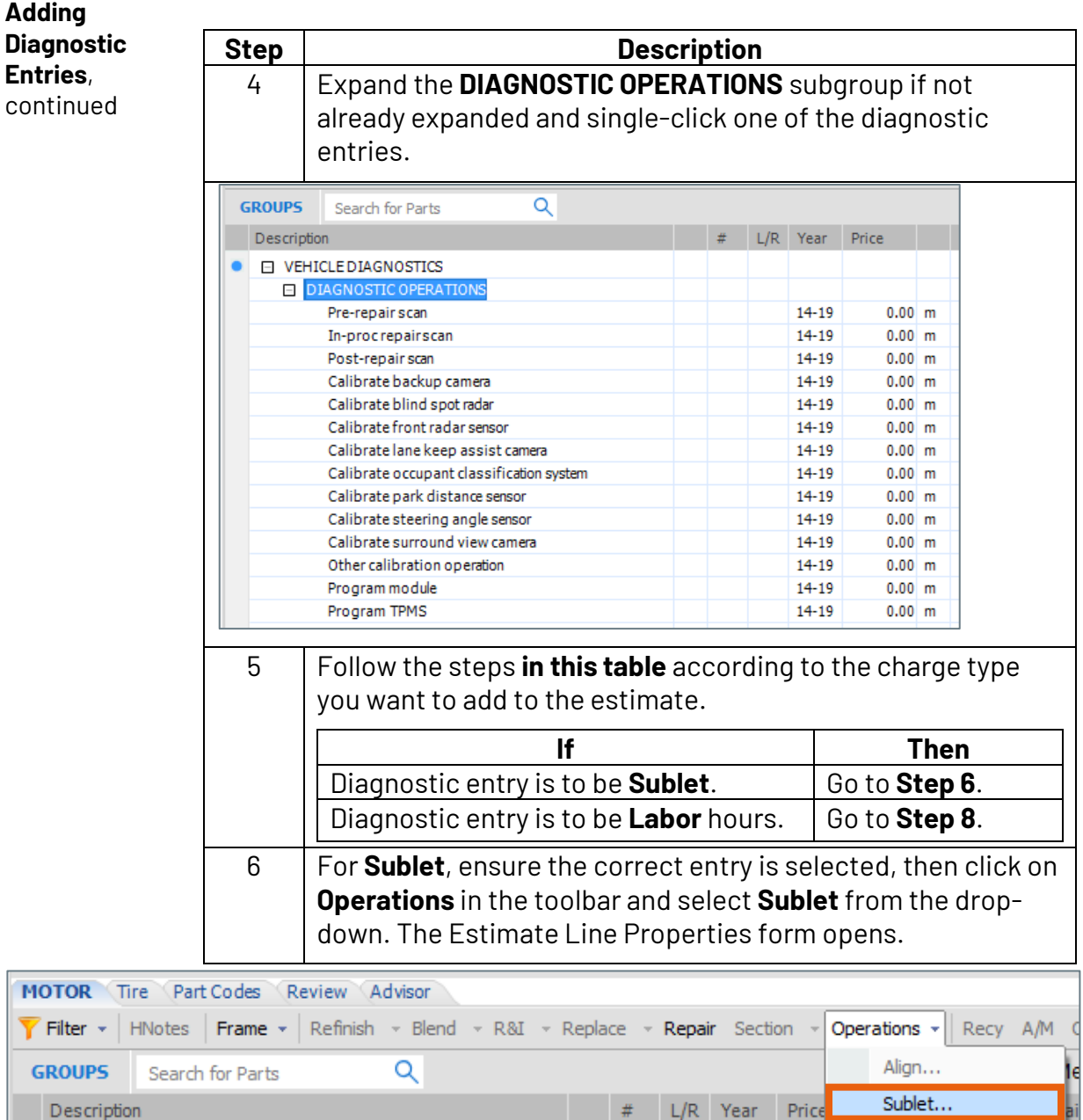

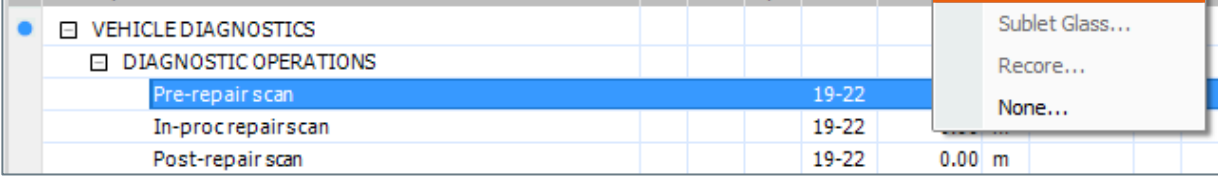

*Continued on next page*

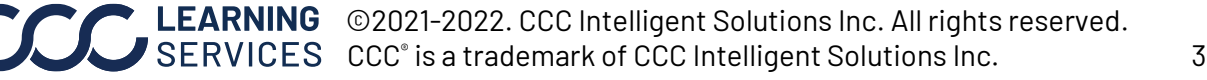

**Items,** Continued

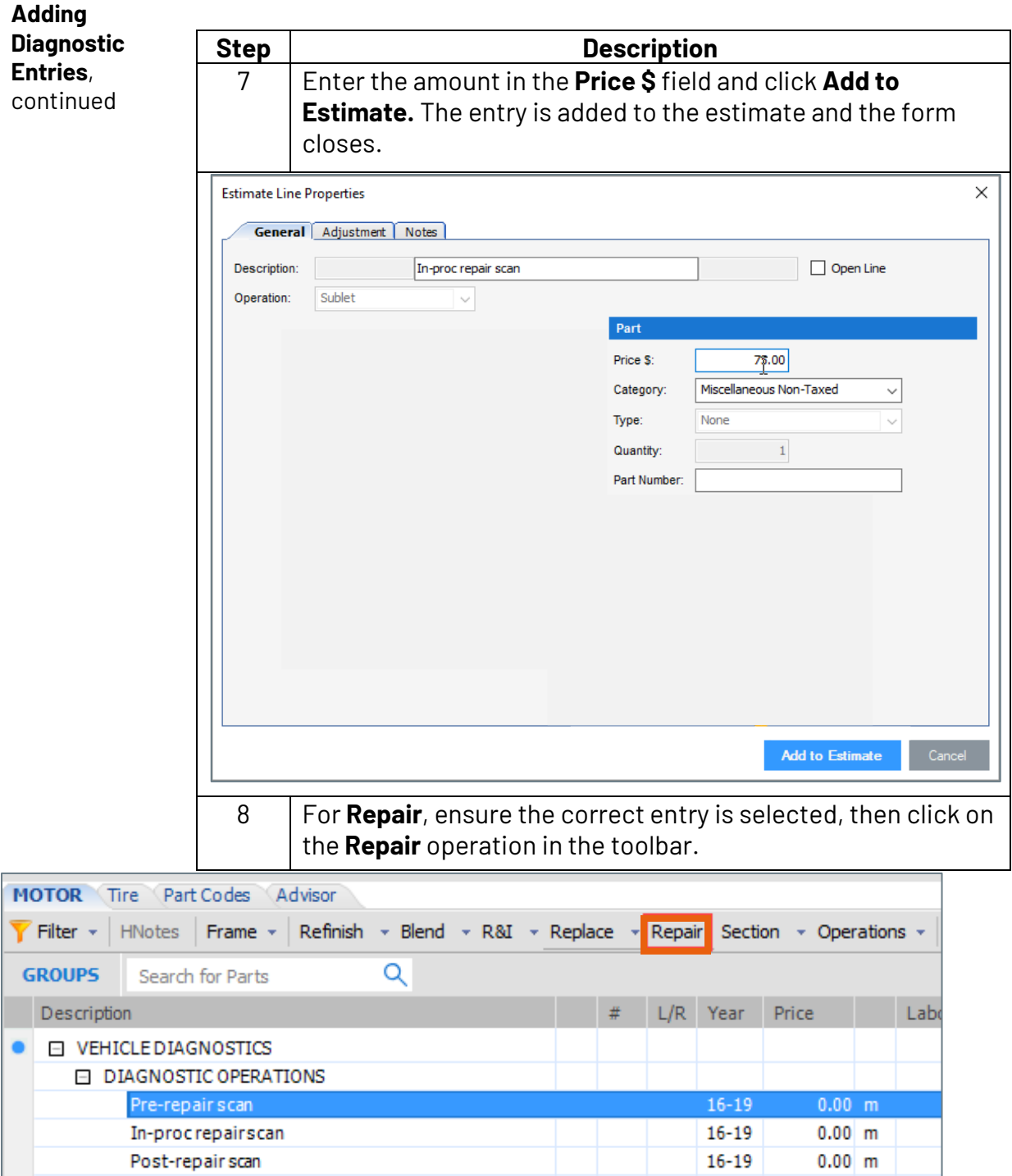

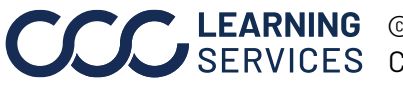

**C2021-2022. CCC Intelligent Solutions Inc. All rights reserved.** CCC® is a trademark of CCC Intelligent Solutions Inc. 4

*Continued on next page*

**Items,** Continued

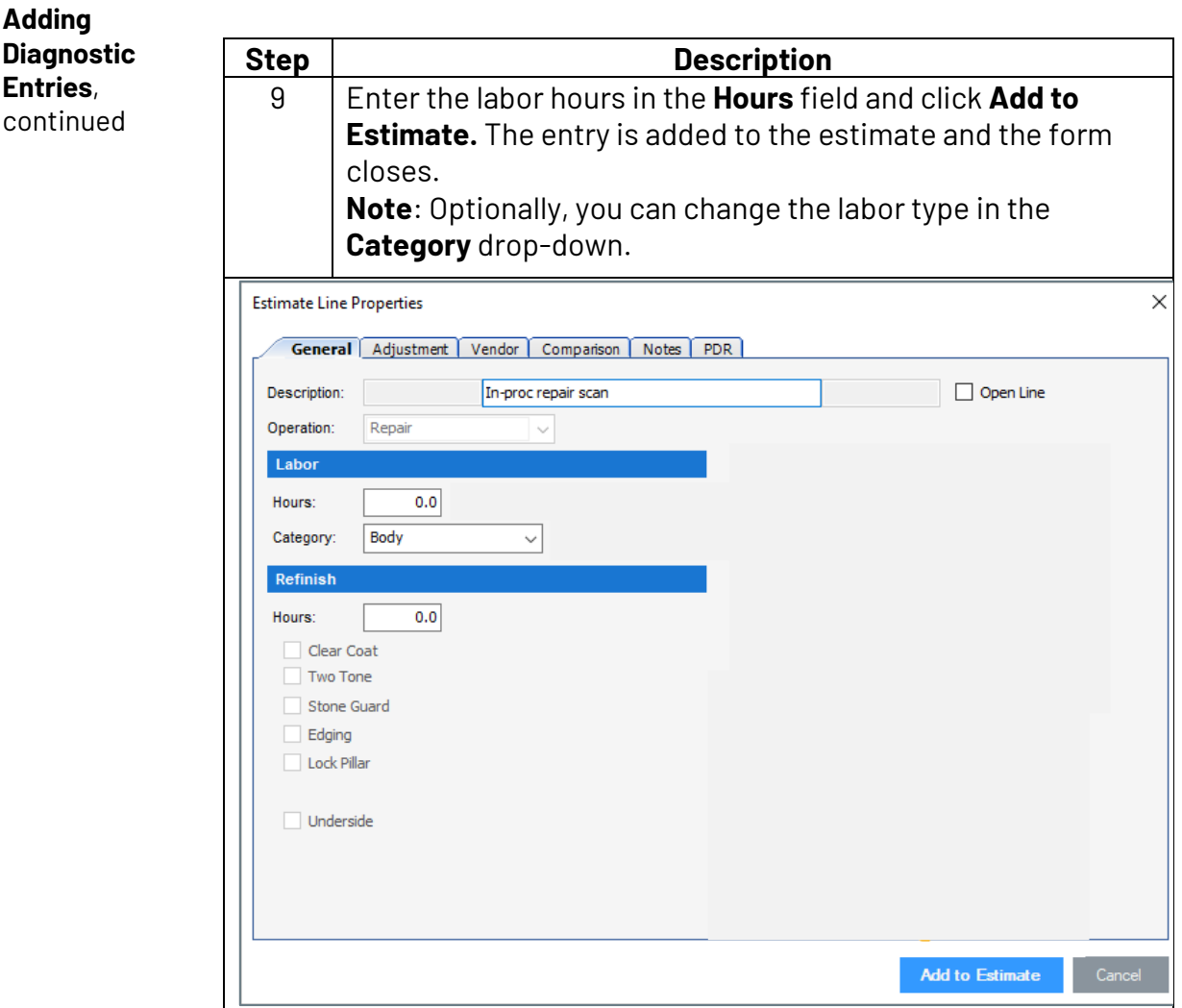

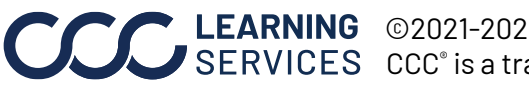

**C2021-2022. CCC Intelligent Solutions Inc. All rights reserved.** CCC® is a trademark of CCC Intelligent Solutions Inc.  $5$